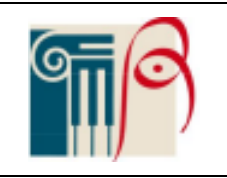

## **ALIAS - RICHIESTA DI ATTIVAZIONE**

Al Dirigente Scolastico dell'IIS ALBERTI-DANTE e p.c alla Commissione Inclusione dell'IIS ALBERTI-DANTE

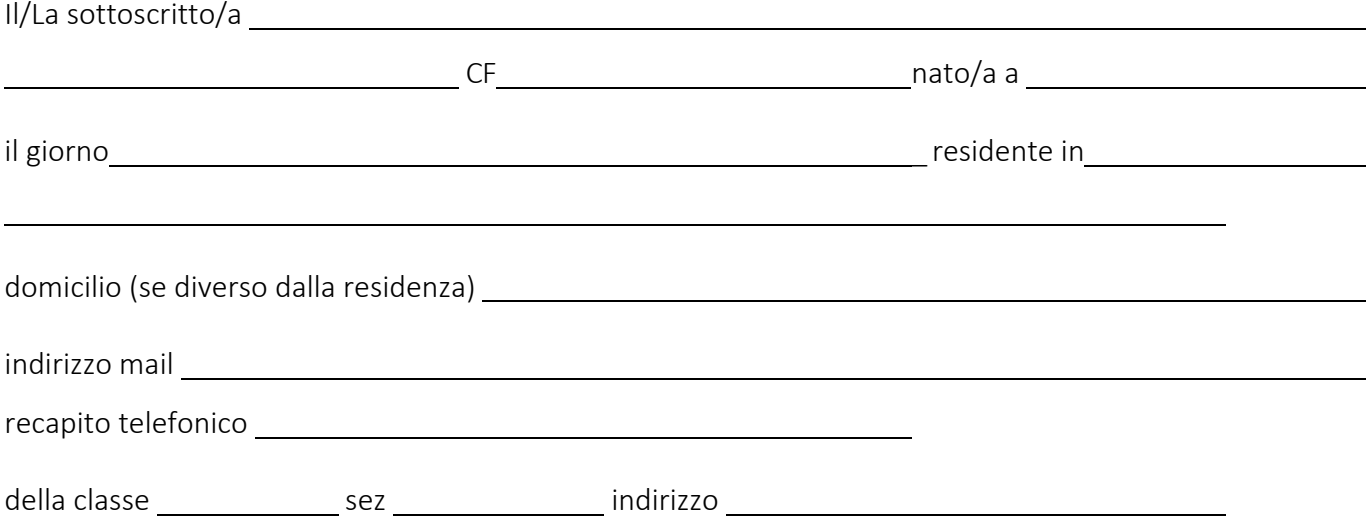

chiede l'attivazione della "carriera Alias" in quanto ha intrapreso un percorso di rettificazione di sesso ai sensi della legge 164/1982, indicando " " come nome prescelto per l'identità alias.

Allega alla presente:

- Fotocopia del documento d'identità personale sia del richiedente sia, in caso di minorenni, della madre e del padre, o del tutore legale (obbligatorio).
- Documentazione medico diagnostica attestante diagnosi di disforia di genere e inizio del percorso di riattribuzione (facoltativo).

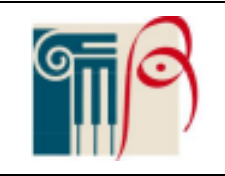

## **ALIAS - RICHIESTA DI ATTIVAZIONE**

Dichiara inoltre di essere informato/a, ai sensi e per gli effetti di cui all'art. 13 del Regolamento UE 2016/679 (Regolamento generale sulla protezione dei dati), che i dati personali raccolti saranno trattati, anche con strumenti informatici, esclusivamente nell'ambito del procedimento per il quale la presente dichiarazione viene resa da personale incaricato.

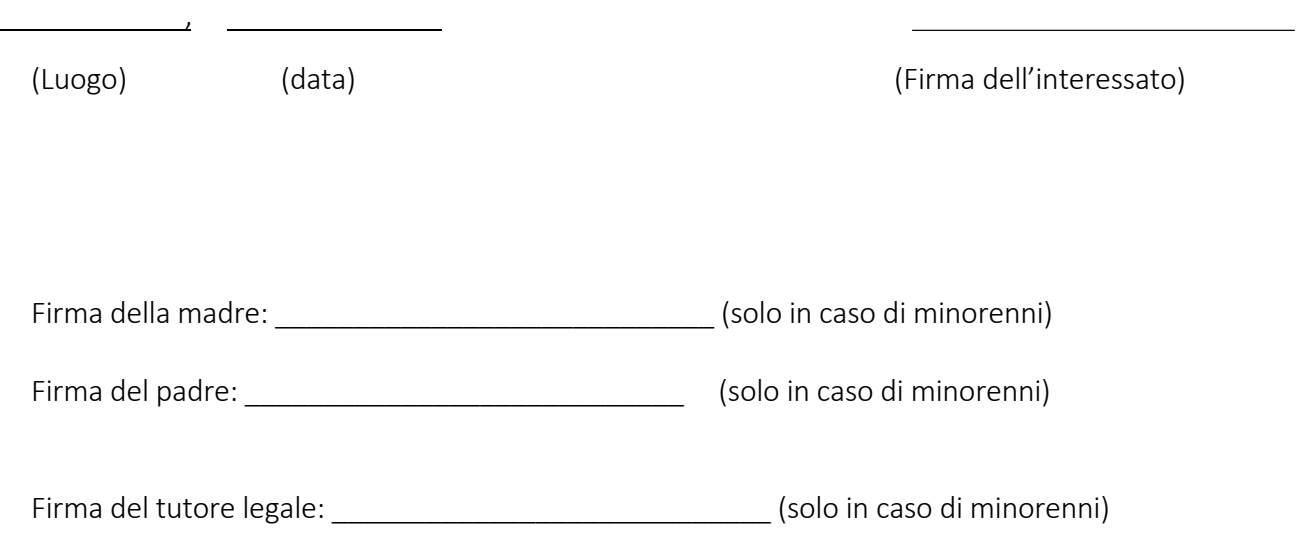

Il Dirigente Scolastico